# Complexité

INFORMATIQUE COMMUNE - TP nº 2.2 - Olivier Reynet

### **À la fin de ce chapitre, je sais :**

**R** calculer la complexité d'un algorithme simple

 $\mathbb{R}$  donner les complexités dans le pire des cas des tris comparatifs génériques

R expliquer la différence entre le tri rapide et le tri fusion

# **A Complexité d'algorithmes simples**

A1. Calculer la complexité de l'algorithme [1.](#page-0-0) Y-a-il un pire et un meilleur des cas ?

<span id="page-0-0"></span>**Algorithme 1** Produit scalaire

```
1 : Fonction PRODUIT_SCALAIRE(x, y) \triangleright x et y sont des vecteurs à n éléments
2: s \leftarrow 03 : pour i = 0 à n −1 répéter
4: s \leftarrow s + x_i y_i \triangleright coût?
5 : renvoyer s
```
**Solution :** Il n'y a pas de pire ou meilleur cas. On fait l'hypothèse que l'affectation et l'addition ont un coût constant *c*.

$$
C(n) = c + \sum_{i=0}^{n-1} c = c + c \sum_{i=0}^{n-1} 1 = c + cn = O(n)
$$

A2. Calculer la complexité de l'algorithme [2](#page-1-0) dans le meilleur et dans le pire des cas.

**Solution :** Dans le meilleur des cas, la première lettre est différente de la dernière : l'algorithme renvoie donc faux dès le premier tour de boucle. La complexité est constante, car il s'agit d'un nombre fini d'opérations qui ne dépendent pas de la dimension de la chaîne de caractères d'entrée.

Dans le pire des cas, le mot est un palindrome. La boucle tant que effectue n//2 itérations puisque les lettres sont comparées deux à deux. La complexité est donc linéaire en *O*(*n*).

#### <span id="page-1-0"></span>**Algorithme 2** Palindrome

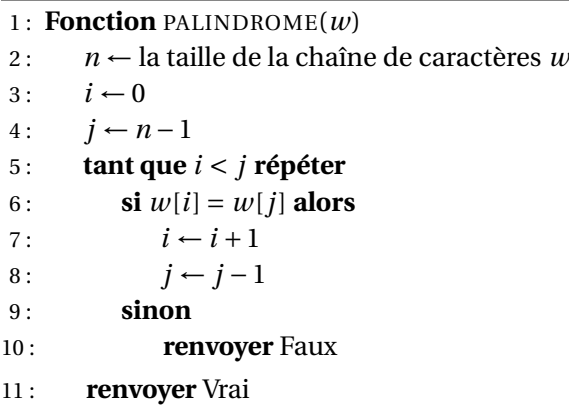

A3. Calculer la complexité de l'algorithme [3.](#page-1-1) Y-a-t-il un pire et un meilleur des cas ? On fait l'hypothèse que la fonction PUISSANCE(a,b) est de complexité constante *O*(1). Cette hypothèse vous semble-telle raisonnable ?

<span id="page-1-1"></span>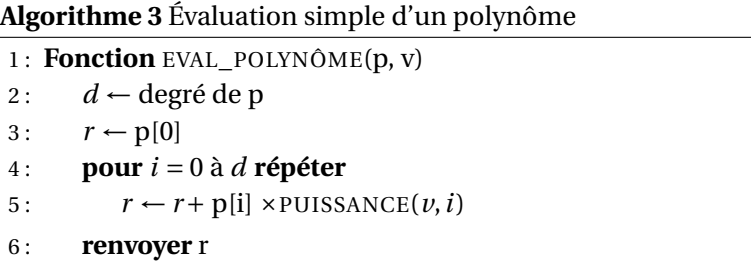

**Solution :** Il n'y a pas de pire ou meilleur cas.

L'hypothèse sur la complexité de la fonction PUISSANCE peut paraître surprenante car avec l'algorithme d'exponentiation rapide qui est de type diviser pour régner on atteint la complexité *O*(log*n*), ce qui est déjà bien. La complexité *O*(1) ne peut être atteinte qu'avec le support de l'électronique et de l'implémentation de Floating Point Units, des circuits dédiés aux calculs sur les flottants qui implémentent les logarithmes binaires. En les utilisant explicitement dans le code, on peut calculer  $p^i = \exp(i \log p)$  avec une approximation correcte et la complexité est quasiment constante.

La complexité s'exprime en fonction du degré du polynôme qui caractérise la variation de la donnée d'entrée. Pour un même degré, la complexité sera toujours la même.

$$
C(d) = c + \sum_{i=1}^{d} c = c + c \sum_{i=1}^{d} 1 = c + cd = O(d)
$$

La complexité de cette fonction est donc linéaire.

A4. Utiliser la méthode de Horner (cf. algorithme [4\)](#page-2-0) pour écrire un autre algorithme pour évaluer un polynôme. Quelle complexité pouvez-vous obtenir ? Est-ce plus rapide ?

#### <span id="page-2-0"></span>**Algorithme 4** Évaluation d'un polynôme par la méthode d'Horner

1 : **Fonction** HORNER(p, d, v)

2:  $r \leftarrow p[d]$ 3 : **pour** *i* = *d* −1 à 0 **répéter** 4:  $r \leftarrow r \times v$ 5:  $r \leftarrow r + p[i]$ 6 : **renvoyer** r

> **Solution :** L'algorithme de Horner permet de se passer d'appel à la fonction power, elle est donc a priori plus rapide même si la complexité reste linéaire au final.

$$
C(n) = c + \sum_{i=0}^{d-1} 2c = c + 2cd = O(d)
$$

Sur une machine basique sans circuits spécifiques pour calculer efficacement les puissances sur les flottants, il est fortement conseillé d'utiliser cette méthode. On peut vérifier en Python que la méthode d'Horner est toujours la plus rapide.

# **B Tri fusion**

#### **Algorithme 5** Tri fusion

- 1: **Fonction** TRI\_FUSION(t)
- 2:  $n \leftarrow$  taille de t
- 3 : **si** n < 2 **alors**
- 4 : **renvoyer** t
- 5 : **sinon**
- 6:  $t_1, t_2 \leftarrow$  DÉCOUPER\_EN\_DEUX(t)
- 7: **renvoyer** FUSION(TRI\_FUSION( $t_1$ ),TRI\_FUSION( $t_2$ ))

# **Algorithme 6** Découper en deux

- 1: **Fonction** DÉCOUPER EN DEUX(t)
- 2:  $n \leftarrow$  taille de t
- 3:  $t_1, t_2$  ← deux listes vides
- 4 : **pour** *i* = 0 à *n*//2−1 **répéter**
- 5: AJOUTER $(t_1, t[i])$
- 6 : **pour** *j* = *n*//2 à *n* −1 **répéter**
- 7: AJOUTER $(t_2, t[i])$
- 8: **renvoyer**  $t_1$ ,  $t_2$

B1. Programmer le tri fusion en Python.

1: **Fonction**  $FUSION(t_1, t_2)$  $2:$  $n_1 \leftarrow$  taille de  $t_1$ 3 :  $n_2 \leftarrow$  taille de  $t_2$ 4:  $n \leftarrow n_1 + n_2$ 5 : t ← une liste vide  $6:$  $i_1 \leftarrow 0$ 7 :  $i_2 \leftarrow 0$ 8 : **pour** k de 0 à n - 1 **répéter** 9 : **si**  $i_1 \geqslant n_1$  alors 10: AJOUTER(**t**,  $t_2[i_2]$ ) 11 :  $i_2 \leftarrow i_2 + 1$ 12: **sinon si**  $i_2 \ge n_2$  **alors** 13 : AJOUTER(**t**,  $t_1[i_1]$ ) 14 :  $i_1 \leftarrow i_1 + 1$ 15: **sinon si**  $t_1[i_1] \leq t_2[i_2]$  **alors** 16: AJOUTER(**t**,  $t_1[i_1]$ ) 17 :  $i_1 \leftarrow i_1 + 1$ 18 : **sinon** 19: AJOUTER(**t**,  $t_2[i_2]$ ) 20 :  $i_2 \leftarrow i_2 + 1$ 21 : **renvoyer** t

#### **Solution :**

```
def slice_2(t):
    n = len(t)t1, t2 = [], []
    for
i in range(n // 2):
       t1.append(t[i])
    for
i in range(n // 2, n):
       t2.append(t[i])# Slicing # t1 = t[0:n // 2]# t2 = t[n // 2:n]return t1, t2
def merge(t1, t2):
    n1, n2 = len(t1), len(t2)n = n1 + n2t = []i1, i2 = 0, 0for
i in range(n):
       if i1 >= n1:
          t.append(t2[i2])
          i2 += 1elif i2 >= n2:
           t.append(t1[i1])
```

```
i1 += 1
        elif t1[i1] <= t2[i2]:
           t.append(t1[i1])i1 += 1else:
           t.append(t2[i2])
           i2 += 1return t
def merge_sort(t):
    if len(t) \langle 2:
       return t
    else:
       t1, t2 = slice_2(t)return merge(merge_sort(t1), merge_sort(t2))
```
B2. Quelle est la complexité de cet algorithme ? Y-a-t-il un pire et un meilleur cas ?

**Solution :** il n'y a pas de pire ou meilleur cas : l'algorithme effectue systématiquement la découpe et la fusion des sous-tableaux.

Pour le calcul de la complexité, on a la relation de récurrence  $T(n) = 2T(n/2) + f(n)$  où  $f(n)$ représente le nombre d'opérations élémentaires nécessaires pour fusionner deux sous-tableaux de taille *n*/2. La complexité de la fonction FUSION est linéaire, car on effectue *n* fois les instructions élémentaires de la boucle. Donc on peut simplifier la récurrence en *T* (*n*) = 2*T* (*n*/2)+*n*.

On fait l'hypothèse que *n* est une puissance de deux pour simplifier le calcul. Soient les suites auxiliaires  $u_k = T(2^k)$  et  $v_k = u_k/2^k$ . La récurrence s'écrit alors :

$$
T(2^k) = T(2^{k-1}) + 2^k = u_k = 2u_{k-1} + 2^k
$$

On en déduit que la suite *v<sup>k</sup>* vérifie : *v<sup>k</sup>* = *vk*−<sup>1</sup> + 1. *v k* est une suite arithmétique de raison 1. On pose  $u_0 = 1$ , car  $k = 0$  correspond à  $n = 2^0 = 1$  notre condition d'arrêt. Le coût de traitement d'un tableau à un élément est constant, alors  $v_0 = 1$ . On en déduit que :  $v_k = v_0 + k \times 1 = k + 1$  et donc :

$$
u_k = (k+1)2^k = T(2^k)
$$

La taille du tableau étant *n* = 2 *k* , la complexité de l'algorithme est :

$$
T(n) = n(1+\log_2 n) = O(n\log_2 n)
$$

B3. Vérifier, en mesurant le temps d'exécution, la justesse de votre calcul précédent.

# **C Tri rapide**

.

C1. Programmer le tri rapide en Python.

#### **Algorithme 8** Tri rapide

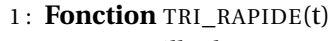

- 2:  $n \leftarrow$  taille de t
- 3 : **si** n < 2 **alors**
- 4 : **renvoyer** t
- 5 : **sinon**
- 6:  $t_1$ , pivot,  $t_2 \leftarrow \text{PARTITION}(t)$
- 7: **renvoyer** CONCATÉNER(TRI\_RAPIDE( $t_1$ ), pivot, TRI\_RAPIDE( $t_2$ ))

#### **Algorithme 9** Partition en deux sous-tableaux

- 1 : **Fonction** PARTITION(t)
- 2 :  $n \leftarrow$  taille de t
- $3:$  pivot  $\leftarrow 0$
- 4 : i\_pivot ← un nombre au hasard entre 0 et *n* −1 inclus
- 5 : *t*1,*t*<sup>2</sup> deux listes vides
- 6 : **pour** k = 0 à *n* −1 **répéter**
- 7:  $\mathbf{si} \mathbf{k} = \mathbf{i}$  pivot **alors**
- $8:$  pivot  $\leftarrow$  t[k]
- 9: **sinon si** t[k]  $\leq$  t[i\_pivot] **alors**
- 10: AJOUTER $(t_1, t[k])$
- 11 : **sinon**
- 12 : AJOUTER( $t_2$ , t[k])
- 13: **renvoyer**  $t_1$ , pivot,  $t_2$

```
Solution :
```

```
def partition(t):
    i pivot = randrange(0, len(t)) # random pivot
   t1, t2 = [], []
    for i in range(len(t)):
       if i == i_pivot:
           pivot = t[i]elif t[i] \leq t[i] [t[i]t1.append(t[i])else:
            t2.append(t[i])
   return t1, pivot, t2
def quick_sort(t):
   if len(t) < 2: # cas de base
       return t
   else:
       t1, pivot, t2 = partition(t)
        return (quick_sort(t1) + [pivot] + quick_sort(t2))
```
C2. Quelle est la complexité de cet algorithme ? Y-a-t-il un pire et un meilleur cas ?

**Solution :** Il y a effectivement un pire et un meilleur des cas, selon le choix du pivot. Dans cette implémentation, on a choisi un pivot aléatoirement, ce qui permet de garantir une bonne complexité dans la pratique.

Cependant, cela ne nous épargne pas d'un état du tableau particulier et d'un choix malheureux :

**cas 1** le tableau peut être trié et on peut choisir le premier élément comme pivot.

**cas 2** le tableau peut être trié en sens inverse et on peut choisir le dernier élément comme pivot.

**cas 3** le tableau peut ne comporter que des éléments identiques.

Dans ces trois cas, la complexité du tri rapide est mauvaise.

**cas 1** la partition produit toujours un tableau à un élément (P) et autre à *n* − 1 éléments (D). Sa complexité est linéaire en *O*(*n* − 1) à cause de la boucle for. La complexité du tri est directement lié au nombre d'appels récursifs : *T* (*n*) = *T* (*P*)+*T* (*D*)+*n* −1. Si *T* (*P*) termine immédiatement, il faudra *n* −1 appels récursifs pour résoudre le problème *T* (*D*). Au final, on a donc

$$
T(n) = T(P) + T(D) + n - 1 = 1 + (T(P') + T(D') + n - 2) + n - 1 = n + \sum_{i=0}^{n-1} k = O(n^2)
$$

**cas 2** On fait le même raisonnement et on aboutit au même résultat.

**cas 3** Quelque soit le pivot choisi, la partition va résulter en un tableau à un seul élément et un tableau à *n* −1 éléments. On fait le même raisonnement et on aboutit à la même conclusion.

Donc, dans le pire des cas, l'algorithme de tri rapide est en  $O(n^2)$ .

Dans le meilleur des cas, l'arbre des appels récursifs est équilibré, le pivot choisi est toujours la médiane : on divise par deux le tableau à chaque étape. Le nombre d'appels récursif est log*n* et la complexité *O*(*n* log*n*).

On peut étudier la complexité moyenne de cet algorithme : c'est le cas lorsqu'on choisit aléatoirement le pivot par exemple. Pour un pivot*i*, si l'opération de partitionnement est de complexité linéaire, la récurrence s'écrit :

$$
T(n) = T(i) + T(n - i - 1) + n
$$
 (1)

Si le tableau possède *n* éléments et qu'on choisit le pivot au hasard, on a une probabilité 1/*n* de choisir le pivot d'indice *i*. On peut donc écrire la moyenne de tous ces cas et exprimer la complextié en moyenne *T<sup>m</sup>* :

$$
T(n) = \frac{1}{n} \sum_{i=0}^{n-1} (T(i) + T(n-i-1) + n)
$$
 (2)

$$
=\frac{1}{n}\sum_{i=0}^{n-1}2T(i)+n
$$
\n(3)

$$
^{(4)}
$$

On choisit la convention que le premier élément du tableau est 0. Si on fait ce choix, alors le premier tableau comportera *i* éléments et le dernier *n* −*i* −1. D'où la récurrence. On remarque ∙<br>aussi que ∑  $\overline{i=0}$ *T*(*i*) et  $\sum_{n=1}^{n-1}$  $\overline{i=0}$ *T* (*n* −*i* −1) sont les mêmes sommes.

En multipliant à gauche par n, on obtient :

$$
nT(n) = n^2 + 2\sum_{i=0}^{n-1} T(i)
$$
 (5)

Après quelques manipulations et l'utilisation de la série harmonique on aboutit à :

$$
\frac{T(n)}{n+1} = C + 2c \log n \tag{6}
$$

où *c* et *C* sont des constantes. Finalement  $T(n) = O(n \log n)$ .

C3. Vérifier, en mesurant le temps d'exécution, la justesse de vos calculs précédents.

# **D Versions en place des tris**

# **Algorithme 10** Tri fusion

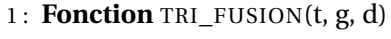

- 2:  $\textbf{si } q < d \textbf{ alors}$
- 3:  $m (g+d)/2$   $\triangleright$  on découpe au milieu
- 4: TRI\_FUSION(t, g, m)
- $5:$   $TRI_FUSION(t, m+1, d)$
- $6:$  FUSION(t, g, m, d)

. Sinon on n'arrête!

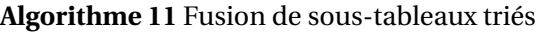

```
1 : Fonction FUSION(t, g, m, d)
2: ng \leftarrow m - g + l3: nd \leftarrow d - m4: G, D \leftarrow deux tableaux de taille ng et nd
5 : pour k de 0 à ng répéter
6: G[k] \leftarrow t[g+k]7 : pour k de 0 à nd répéter
8: D[k] \leftarrow t[m+1+k]9: i \leftarrow 010: i \leftarrow 011: k \leftarrow g12 : tant que i < ng et j <nd répéter
13 : si G[i] \leq D[j] alors
14 : t[k] \leftarrow G[i]15: \qquad \qquad i \leftarrow i+116 : sinon
17: t[k] \leftarrow D[i]18: i \leftarrow j + 119: k \leftarrow k + 120 : tant que i < ng répéter
21: t[k] \leftarrow G[i]22: \qquad i \leftarrow i + 123: \qquad k \leftarrow k + 124 : tant que j < nd répéter
25: t[k] \leftarrow D[j]26: \qquad i \leftarrow j + 127: k \leftarrow k + 1
```
### **Algorithme 12** Tri rapide

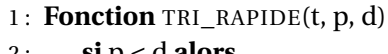

- 2:  $\mathbf{si} \, \mathbf{p} < \mathbf{d}$  **alors**
- $3: i\_pivot \leftarrow \text{PARTITION}(t, p, d)$
- 4 : TRI\_RAPIDE(t, p, i\_pivot -1)
- 5: TRI\_RAPIDE(t, i\_pivot+1, d)

. Sinon on n'arrête!

**Algorithme 13** Partition en deux sous-tableaux

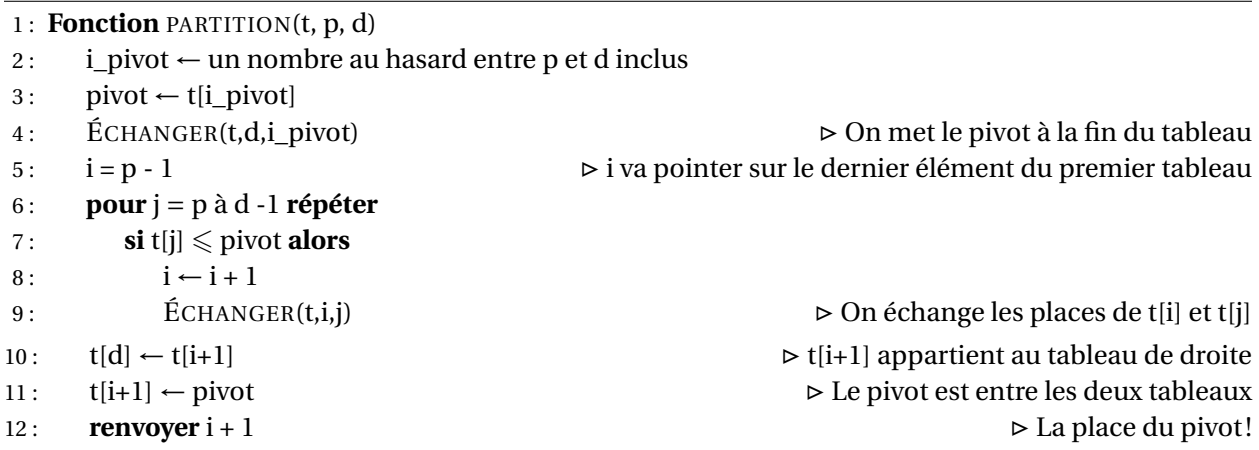